CEITEC

Central European Institute of Technology **BRNO | CZECH REPUBLIC** 

### Modern Genomic Technologies (LF:DSMGT01 )

# Lecture 5 : RNA-seq analysis

Vojta Bystry vojtech.bystry@ceitec.muni.cz

ENSI

TANA

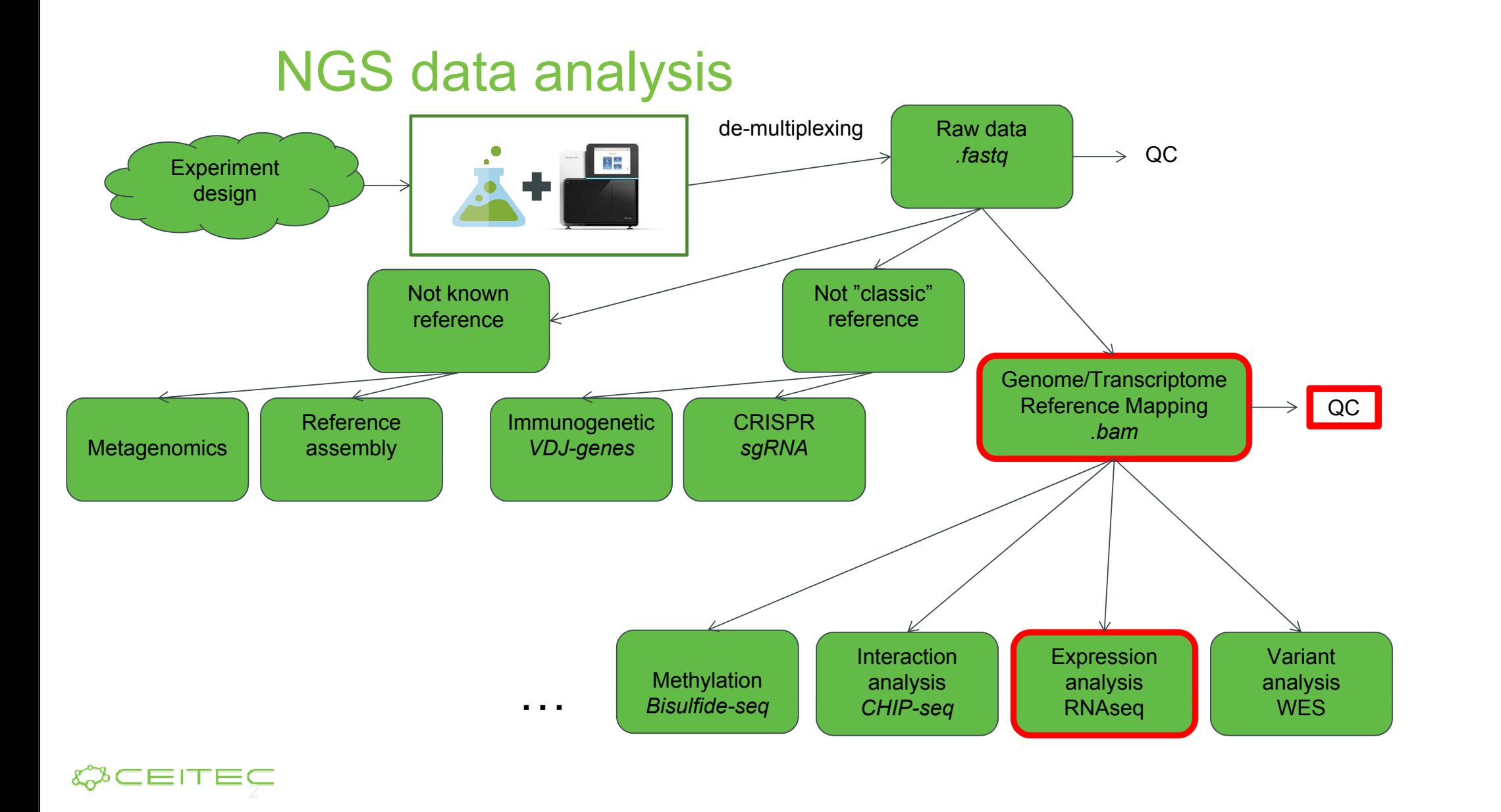

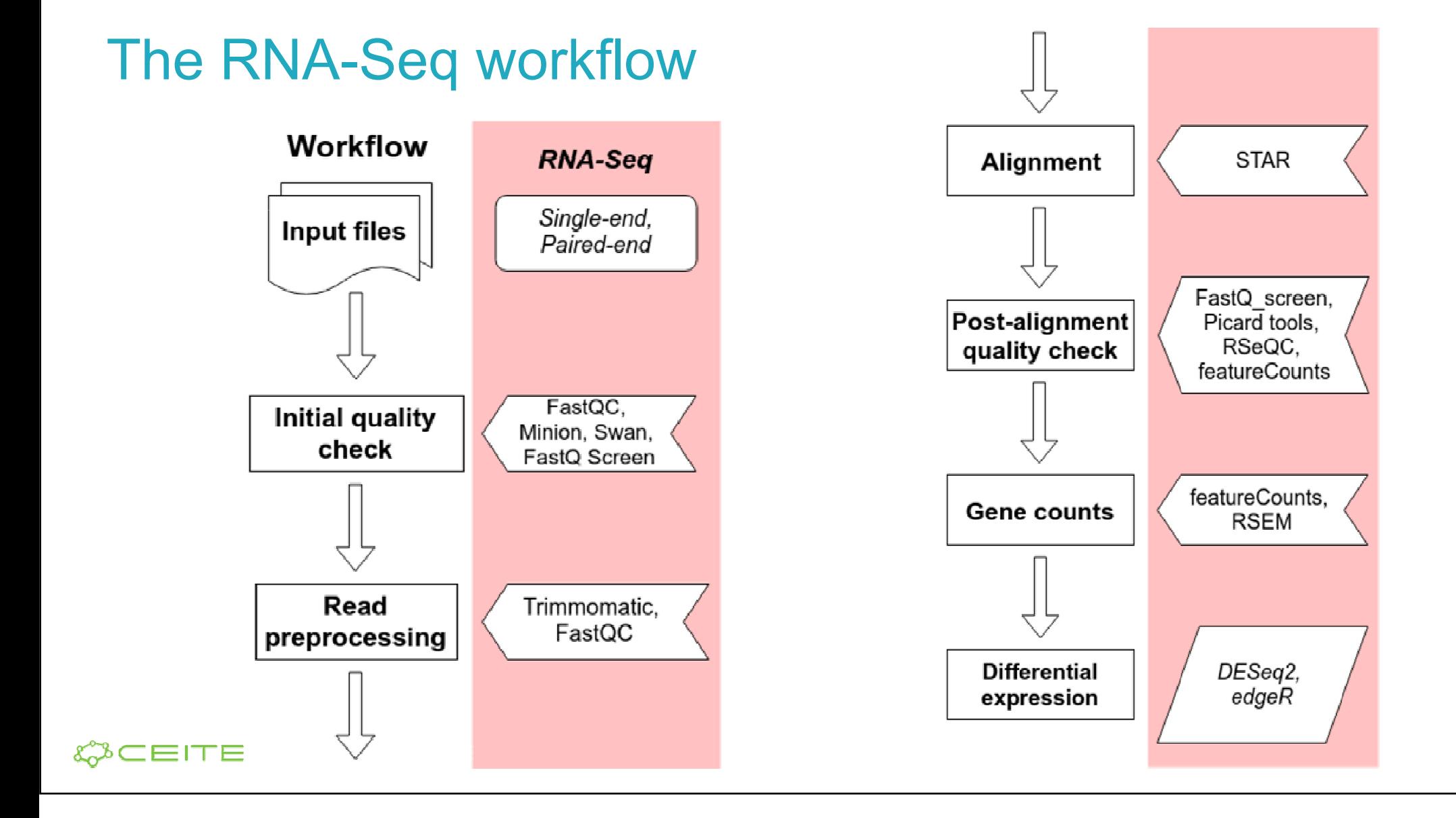

## **Alignment**

- ●Mapping to genome or transcriptome?
- ● Genome
	- Requires spliced alignment ○
	- $\circ$ Can find novel genes/isoforms/exons
	- $\circ$  Information about whole genome/transcriptome  $\bigcap$
- ●**Transcriptome** 
	- No spliced alignments necessary $\circ$
	- Many reads will map to multiple transcripts (shared exons) ○
	- ○Cannot find anything new
	- $\circ$  Difficult to determine origin of reads (multiple copies of transcripts)  $\circ$

#### IEITEC

### **Alignment**

- ●Our choice is the STAR aligner
- ●It performs genome alignment
- ●Offers a lot of settings to support splicing, soft-clipping, chimeric alignments, ...
- ●• Other techniques (Salmon or Kallisto) do not use alignment per se and can give you the gene count information right away
	- $\circ$ They use only transcriptome as a reference and are very quick
	- $\circ$ Drawback is you see only what's in the transcriptome and nothing else

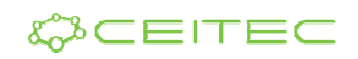

# Duplication removal - UMI

- •PCR duplicates
- •Optical duplicates
- $\cdot$  How the tools recognize duplicates
	- Maps to the exact same place
- •Problem is it could be identical fragment not PCR duplicate
- • UMI helps
	- ‒ Maps to the exact same place
	- ‒ AND have identical UMI sequence

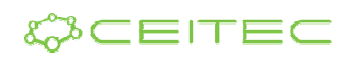

### Post-alignment QC

### • Post-alignment QC gives us information about the mapping

- $\circ$ Number of mapped reads - unique + multi mapped
- $\circ$ Mapped locations
- Duplication rates
- Library strand specificity
- Captured biotypes
- rRNA contamination
- $\circ$  5' to 3' end coverage bias
- $\circ$  $\sim$   $\sim$

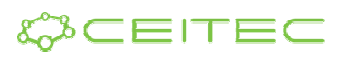

# Post-alignment QC - Tools

- ●• STAR alignment results - number of mappings and others
- ●• RSeQC - mapped locations (Read Distribution), library strand specificity
- ●• featureCounts biotypes - summary of mappings to gene biotypes
- ●• FastQ screen (not exactly Post QC) - residual content of rRNA, tRNA, sanaral manning perceptions to the general (if selected) general mapping percentage to the genome (if selected)
- ● Qualimap - general alignment statistics focused on RNA-Seq (rnaseq) including gene body coverage

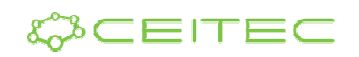

# Post-alignment QC - RSeQC

- ●• RSeQC is a general tool for many QC results
- ● Few of them are
	- $\circ$  Read distribution calculates assignment of reads to different genomic features
	- $\circ$  $\circ$  Infer experiment -  $\operatorname{\sf test}$  strand specificity of the library
	- ○ $\circ$  Inner distance - calculates approximate distance between read pairs

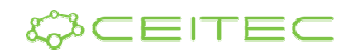

# Post-alignment QC - FastQ\_screen

- ●• FastQ screen is a quick scan of potential mapping locations on different references
- ● We can use it to do a quick scan of contaminations (various organisms) as well as estimate residual rRNA content
	- ○ $\circ$  In **polyA** selection based libraries we expect to have less then 2% rRNA content
	- $\circ$  $\circ$  In rRNA libraries we can have up to 10-15% of rRNA and still consider it a good library
- ●Biobloom other option more computationally expensive

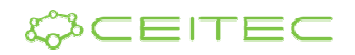

# Post-alignment QC - Qualimap

- Qualimap performs a numerous checks of the alignment
	- $\circ$  One of the modules is  $\texttt{rnaseq}$  which is focused directly on RNA-Seq alignments
- ● One of the main information we can get from this module is the gene body coverage
	- We would like to see a nice and even read mapping coverage along the whole length of the genes
	- ○ The coverage, however, depends on the library fragmentation (low RIN, FFPE samples but also depends on the used library kit (Lexogen QuantSeq)!

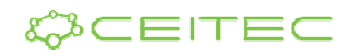

# Note: Gene body coverage

- ● Often, libraries with high fragmentation (and low RIN numbers) combined with polyA selection might have strong 3' end bias
	- $\circ$ This is a result of polyA "pulled" fragments
- $\bullet$  Some kits, however, target only the polyA tail or sequences close to it
	- $\circ$  An example is Lexogen QuantSeq which sequences only one read per mRNA molecule close to polyA tail

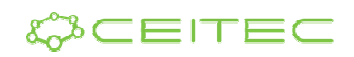

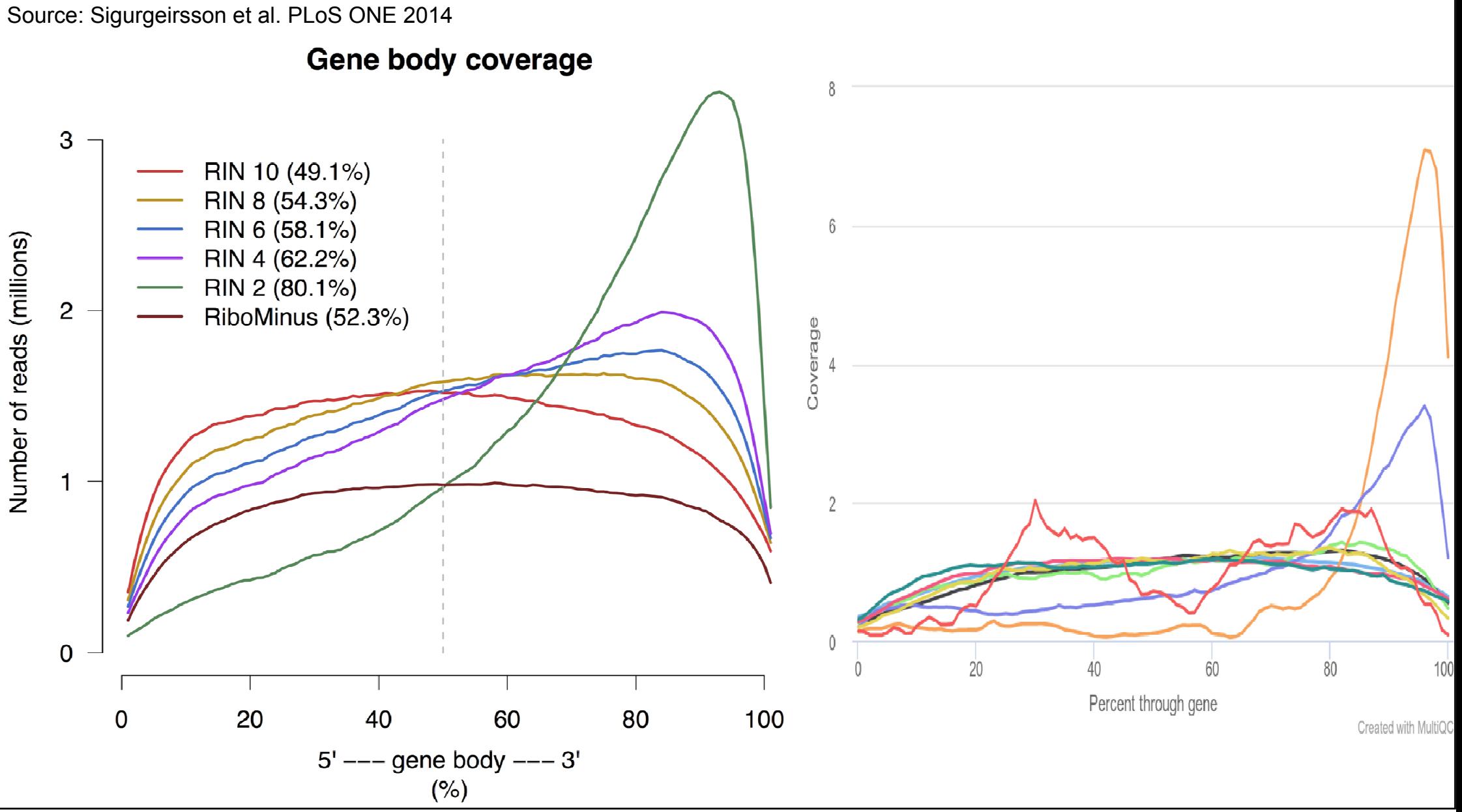

# Mapping QC

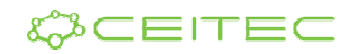

# Mapping QC

• Examples

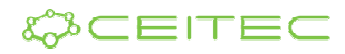

### Feature counting

- ● Now, when we know our alignments are solid we need to get the number of reads mapped to a gene (or other feature)
	- $\circ$ From there, we can calculate the differential expression
- ● The question is, how do we summarize the counts
	- $\circ$ Do we want only uniquely mapped reads
	- $\circ$  Do we want also multi mapped? And how do we assign them? All? One random? Somehow else?
	- $\circ$  And what if we have multiple genes which overlap each other?

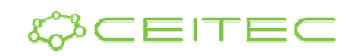

### Strand specific library

- ● We can basically have three strand specificities
	- $\circ$  **Non stranded/Unstranded** not very common anymore
		- ■Direction of the read mapping is completely random (50/50)
	- Forward (sense) stranded common for target kits and "bacterial kits"<br>Forward (sense) stranded common for target kits and "bacterial kits"
		- ■Direction of the read mapping is the **same** as the gene it originates from
	- $\circ$ **Reverse (antisense) stranded - "default" for Illumina and NEB kits**<br>Prinction of the read manning is the **onnosite** as the gene it originate
		- ■**Direction of the read mapping is the opposite as the gene it originates from**
- ●In case of paired-end sequencing it's measure by the first  $(R1)$  read orientation (FR, RF)

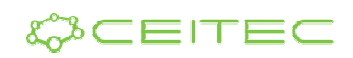

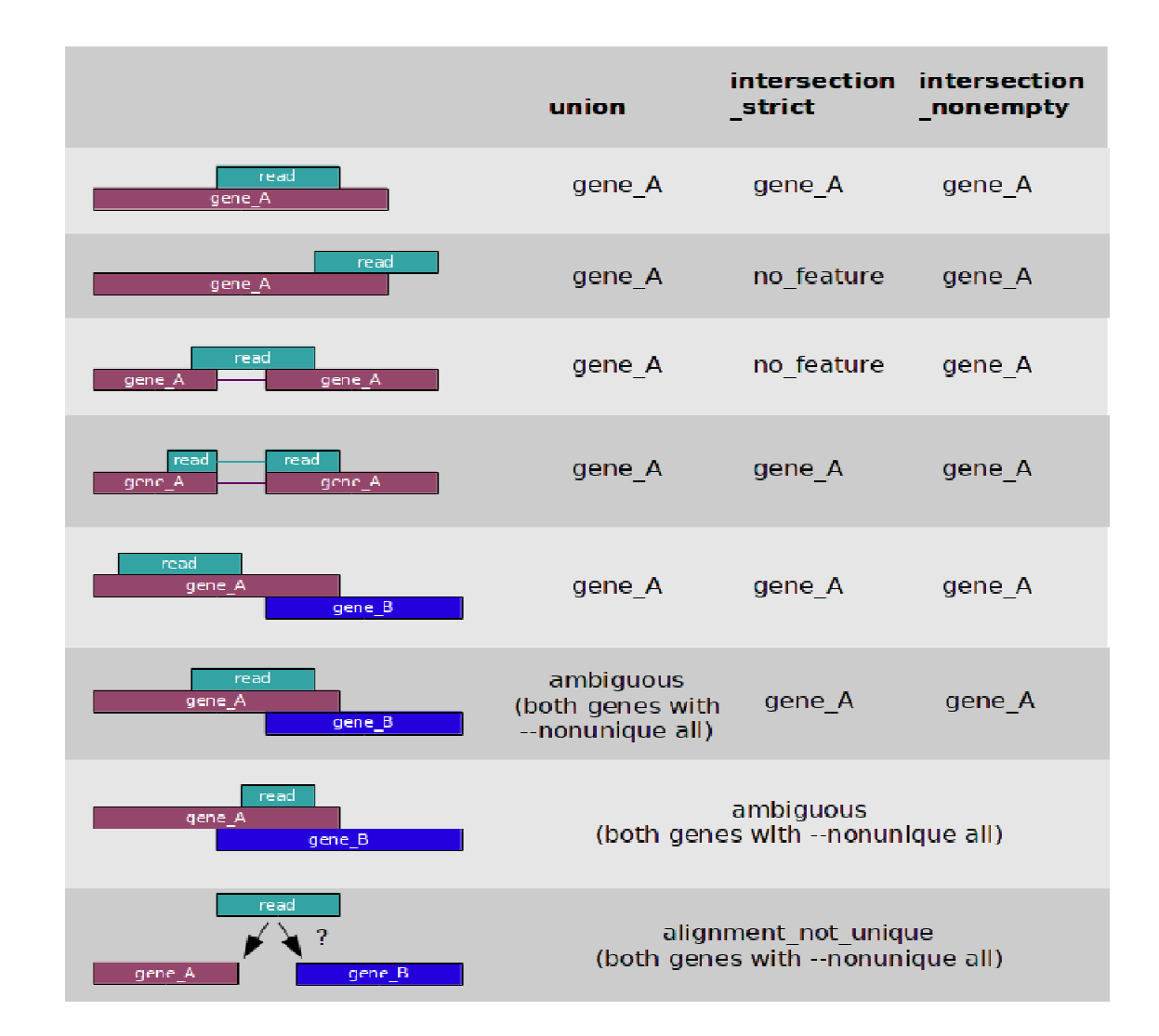

#### **CEITEC**  $\mathcal{L}^{\mathcal{B}}$

### Feature counting

- ●The regular settings are - summarize reads mapping to exons (-t exon) and sum them up to gene id (-g gene id)
- ● Other possibilities:
	- Count per exons
	- Include introns
	- …

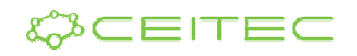

# Gene counts - Tools

- ●• featureCounts is build around the "classic" read to gene assignment
	- $\circ$  By default, assigns only uniquely mapped reads an only reads uniquely assignable to a single gene (but both can be changed)
	- Gives you raw read counts per gene
- ● RSEM is efficient in counting also multi mapped reads and can estimate expression of individual gene isoforms
	- $\circ$  Tries to "weight" the probability a mapped position of a multi mapped read and assign it correctly to the  $\circ$ real source
	- Gives you estimated counts per gene as well as per isoform and normalized TPM = Transcripts per  $\frac{1}{2}$  million transcripts million transcripts
- ●• But, there is a big differences in the minimal required "good" aligned reads

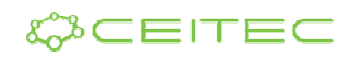

### Minimal number of reads and expression I

- ●• RSEM is less precise in low read counts (<40-50M reads) and for low expressed RNAs (difficult to estimate)
- ●For lower read counts it's safer to go for featureCounts
- ● Our best practices for a minimal read count for each tools:
	- $\circ$ Less than 40-50M aligned reads (to the good stuff) -> featureCounts
	- $\circ$  $\circ$  More than **40-50M aligned reads** (to the good stuff) ->  $\texttt{RSEM}$
- But if you want isoforms!!! -> RSEM

#### IEITEC

### Feature count results

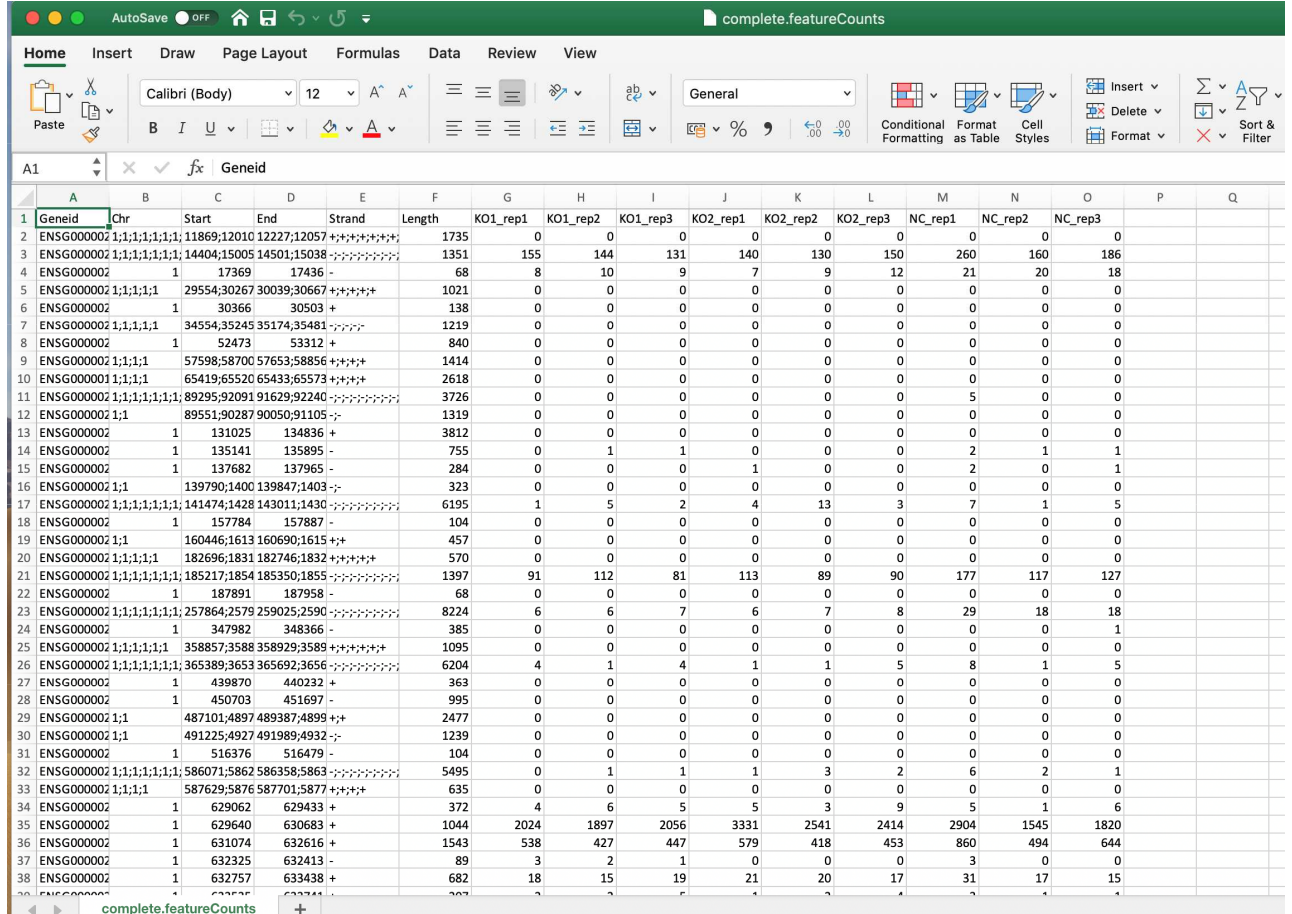

#### COCEITEC

### Differential expression

- ●We have our raw read counts but we need to find the real differences
- ●We want to figure out the change comparing the before and after treatment
- What are the changed genes? Are there even any? Is there even difference between the samples? And what about the experimental design - paired samples - does it affect the evaluation?
- ● The tools for the differential expression have to account for different libraries depths, model and "fix" outliers, account for different levels of expressions, and many other things
- ●Luckily, there are few tools that have all of this and can be used

#### WCEITEC

#### Differential expression - tools

- ● DESeq2
	- More specific  $\circ$
- $\bullet$  edgeR
	- More sensitive $\circ$
- ●The important part of the calculation is the **design** 
	- ○Assignment of a group/condition to a sample
	- $\circ$ If the samples are paired (the same patient twice) we have to account for this as well!
	- ○Technically, the pairing of the samples is a **batch effect** so it is similar to have a technical noise in your data

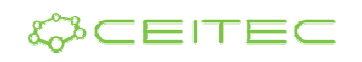

### Pairing of the samples/batch effect

• Paired samples are not the same as paired-end sequencing!

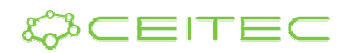

### Pairing of the samples/batch effect

- ● There is a bad experimental design and a good experimental design
- ● Very simply - more randomization gives you better results

EITEC

#### The Problem of Confounding Biological Variation and Batch Effects **Biological Group Processing Batch Observed Differences** Completely confounded study design  $\circ$ Group: Batch: 1  $\int$  $\frac{10000}{1000}$  $\circ$   $\circ$  $\circ$ of detected gen Batch Principal Component 2 Deatch<br>■Batch 2<br>■Batch 3  $\Omega$  $\circ$  $\circ$  00 We cannot determine if  $\frac{\circ}{\circ}$ variation is driven by Proportion п Group: 2  $\circ$ П blology or batch effects Batch: 2  $\blacksquare$  $\begin{array}{c} \square \\ \square \end{array}$  $\Omega$ ∍  $\circ$  $\Box \Gamma$  $\Box$ r  $\Box$   $\Box$  $\Box$  $\Box$ Group 1 Group 2 Group 3 Principal Component Group: 3 Δ Batch: 3  $\triangle$ Δ Δ Δ Proportion of detected genes Δ Λ **Batch**<br>■ Batch 1<br>■ Batch 2<br>■ Batch 3  $\wedge$  $\Delta^{\Delta}$  $\mathfrak{L}^{\Delta}$  $\Delta$ Principal Component 2 ↗ Plot strategy values Principal of Marian Good  $\frac{80}{60}$  $^{\circ}_{\circ}$ % Group: 1 j.<br>Rej  $\begin{bmatrix} 0 & A \\ A & A & O \end{bmatrix}$ Batch: 1  $\Box$  $^{000}_{00}$  $\circ$   $\overline{\wedge}$  $\frac{5}{2}$ Rep: 1 Balanced study design  $\triangle$ Group 1 Group 2 Group 3 Principal Component 1  $\bigoplus$ Rep: Proportion of detected genes Group: 2 the most life of the a this may that book the Batch: 2 Batch<br>⊜Batch 1<br>⊜Batch 2 |<br>⊜Batch 3 |  $\circ$ rcipal Component 2 5 O  $\frac{0}{\Box}$ Bad ۰ô Group: 3 m Ā Batch:  $\Delta$  $\Box$ lep:1 Group 1 Group 2 Group 3 Principal Component 1

### Pairing of the samples/batch effect

● And example pairing of the patients AND different sequencing years - double batch

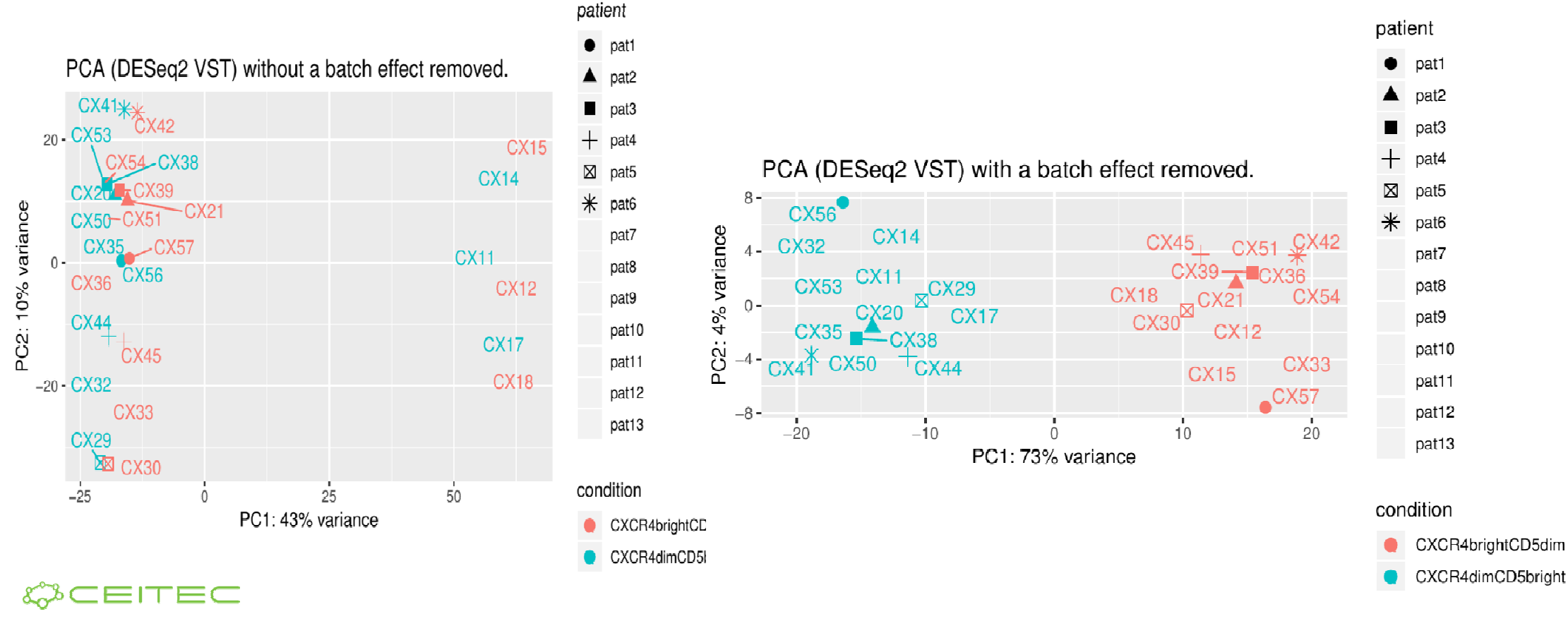

## Differential expression results

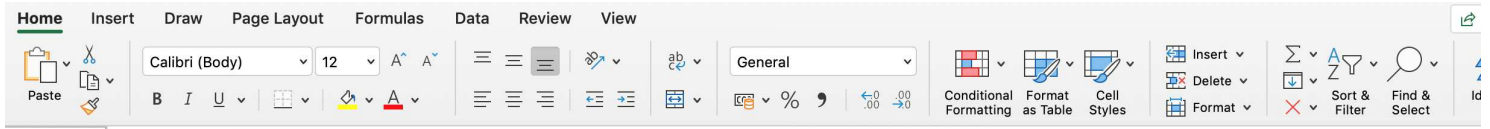

 $\frac{1}{x}$   $\times$   $\times$   $f_x$  KO1\_rep1\_normCounts  $G1$ 

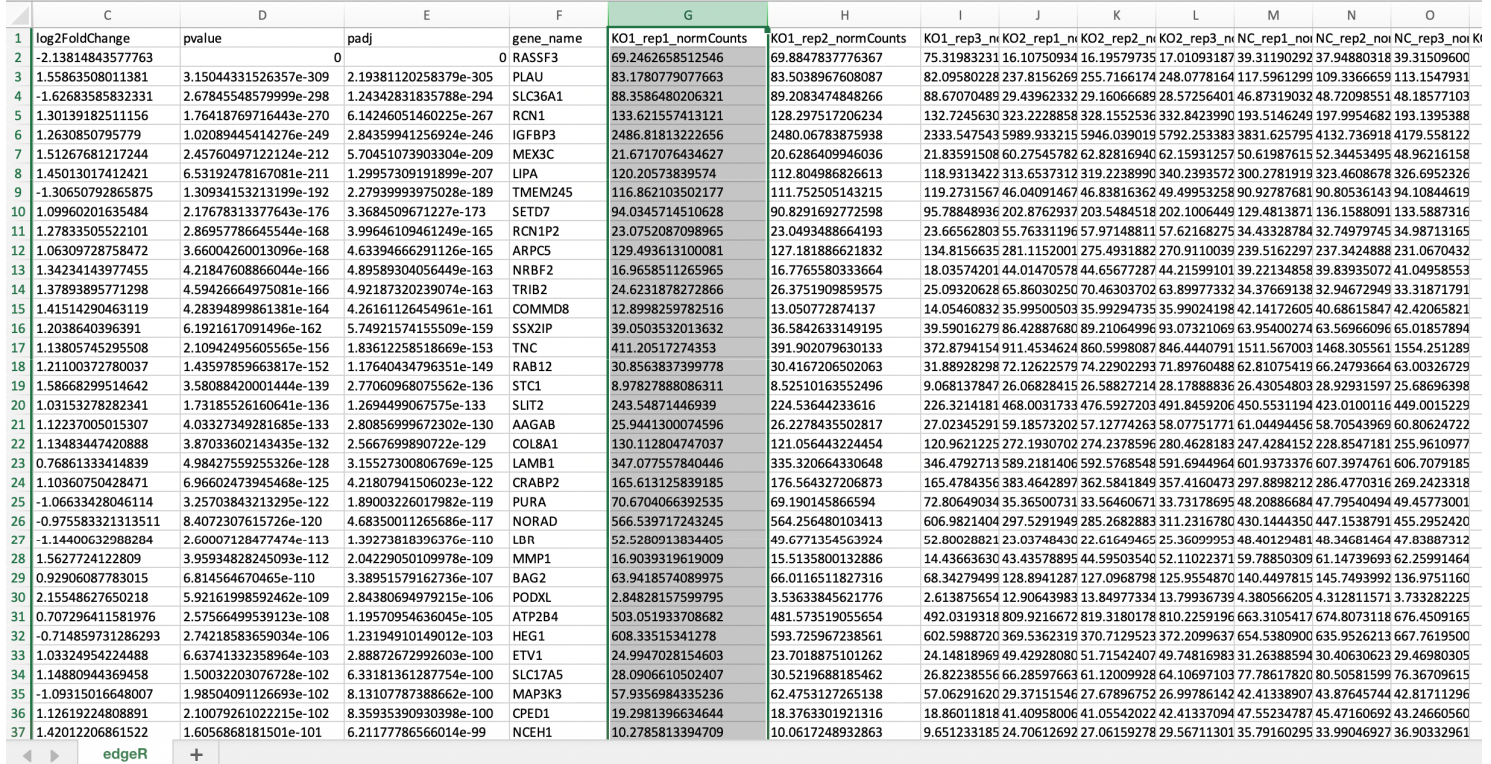

#### COCEITEC

# Count normalisation

- ● Normalize to:
	- $\cap$ Gene size
	- Library size $\circ$
- ●rpkm - Reads Per Kilobase of transcript per Million mapped reads
- ●fpkm - Fragments Per Kilobase of transcript per Million mapped reads
- ● tpm - Transcripts Per Million (TPM)
	- $\circ$  $\circ$  for every 1,000,000 RNA molecules in the RNA-seq sample, x came from this gene/transcript
- ● Never ever use normalized counts for any comparisons
	- $\circ$ ...except comparing a single gene in a single experiment for the samples
	- If you really, really need to use any kind of normalized counts to compare use TPM

#### WCEITEC

# log2(fold-change)

● Fold-change is usually calculated by average expression of all samples of condition 1 vs average expression of all samples of condition 2

●Example:

- a)) geneA expression in **pre is 5**, in **post is 10**; fold-change of post/pre is  $2$  = gene is **up-regulated 2x**
- b)geneB expression in **pre is 10**, in **post is 5**; fold-change of post/pre is  $0.5$  = gene is **down-regulated 1/2x** …  $(O_0)$
- ●• Solution: Adding  $log2$  gives us  $log2(2) = 1$ ,  $log2(0.5) = -1$
- ●Nice and even distribution around 0 and clear interpretations

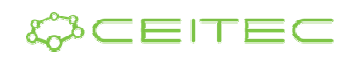

# log2(fold-change)

- ●But it might be misleading
- ● Large log2FC on low-expressed genes are most likely not biologically relevant
- ●Small log2FC on highly-expressed genes might be biologically relevant
- ●• Example: "Common" cut-off value of fold-change of 2x (log2FC=+/-1) or 1.5x (log2FC=+/-0.58)
	- $\circ$ geneA expression in WT is <sup>10</sup> and in KO is 4, log2FC = -1.32 YES (?)
	- $\circ$ geneB expression in WT is  $1,000,000$  and in KO is  $500,001$ ,  $log2FC = -0.99$  NO (?)

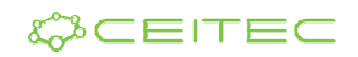

### P-value and adjusted p-value

- ●• P-value tries to give you "a number" saying if the differences you are observing are **robust** and the differences are **not** "**random**" between the compared conditions/samples
- ●• Adjusted p-value adds a correction for the multiple testing we are doing -<br>tries to add correction of getting a p-value just by accident tries to add correction of getting a p-value just by accident
- ●• But is adjusted p-value 0.049 really better than 0.051?
- ● Number of replicates highly influences the estimates
	- $\circ$  $\circ$  The observations might be the same but the statistical significance might be lower

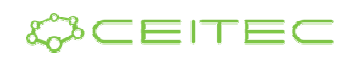

### How many differentially expressed genes I have?

It depends how many you want…:)

Selection of the <mark>differentially expressed</mark> (DE) gene is  $\bf{completely}$  up to you

Some people use **p-value, some adjusted p-value and some people log2fc** and their combinations, some just take top  $n$  genes

Statistical significance ≠ biological relevance!!!

Scientists rise up against statistical significance, Nature 567, 305-307 (2019), doi: 10.1038/d41586-019-00857-9

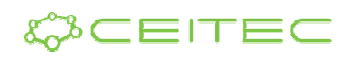

### P-value significance

### **BEWARE FALSE CONCLUSIONS**

Studies currently dubbed 'statistically significant' and 'statistically non-significant' need not be contradictory, and such designations might cause genuine effects to be dismissed.

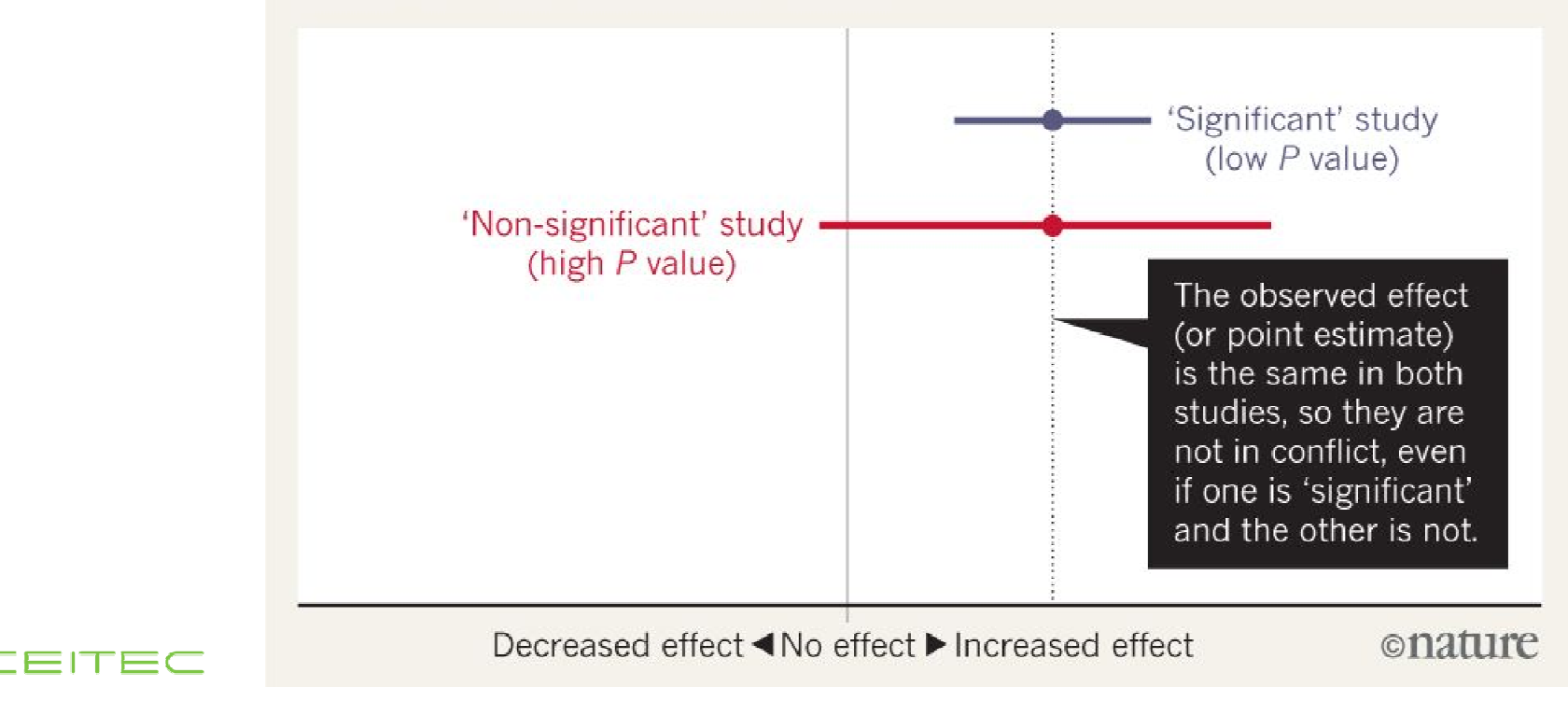

## Differential expression output

• Example

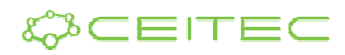

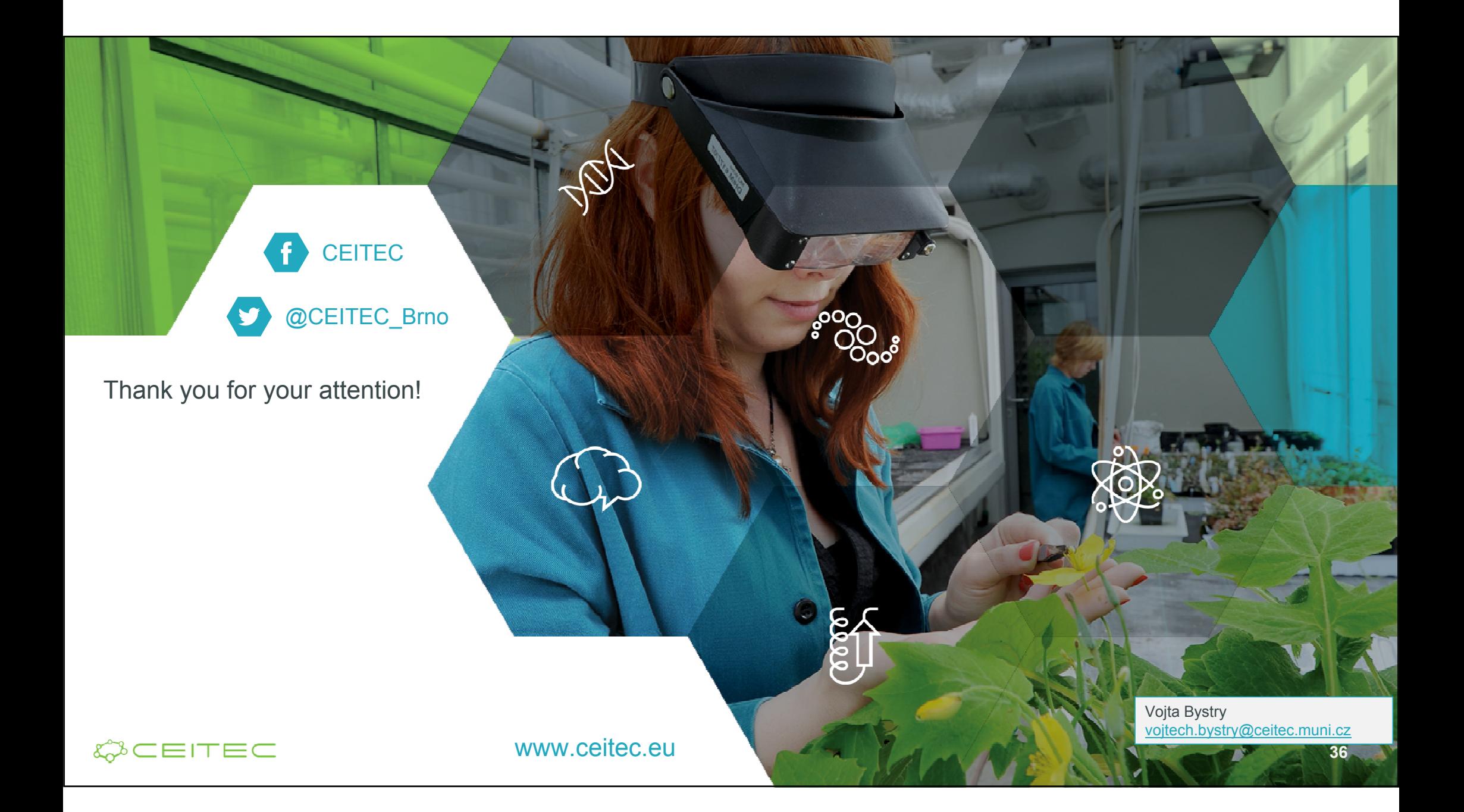